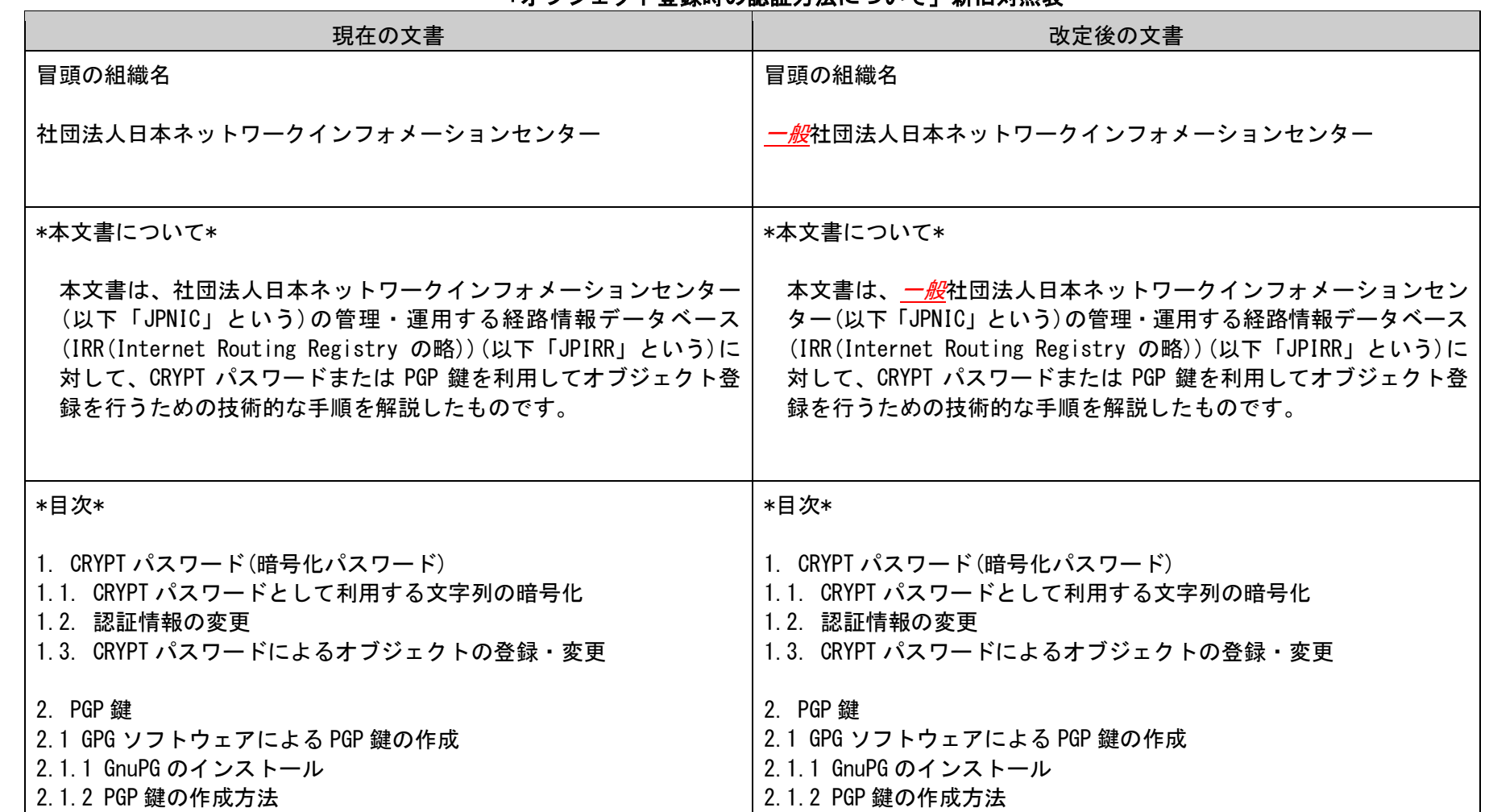

## 「オブジェクト登録時の認証方法について」新旧対照表

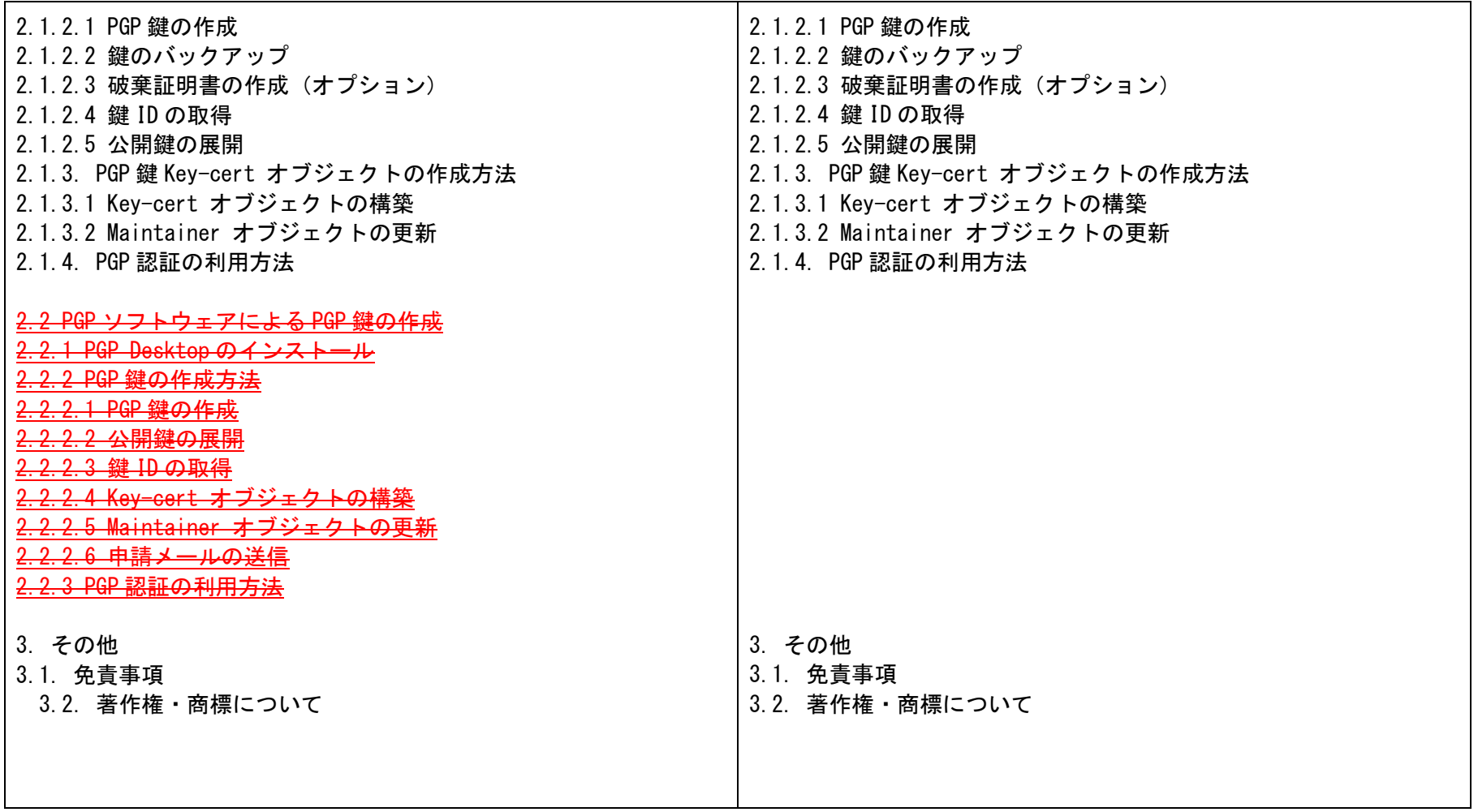

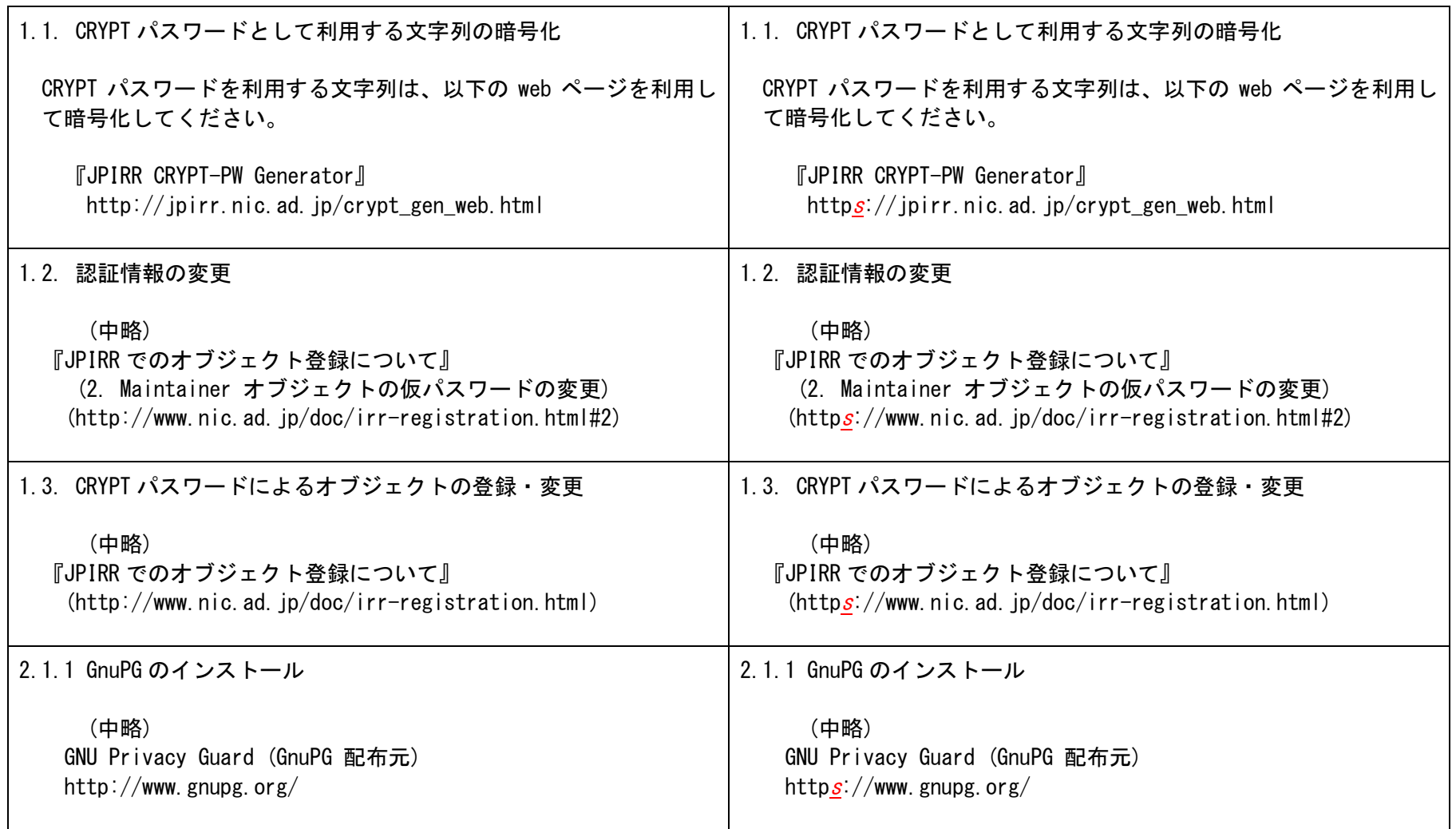

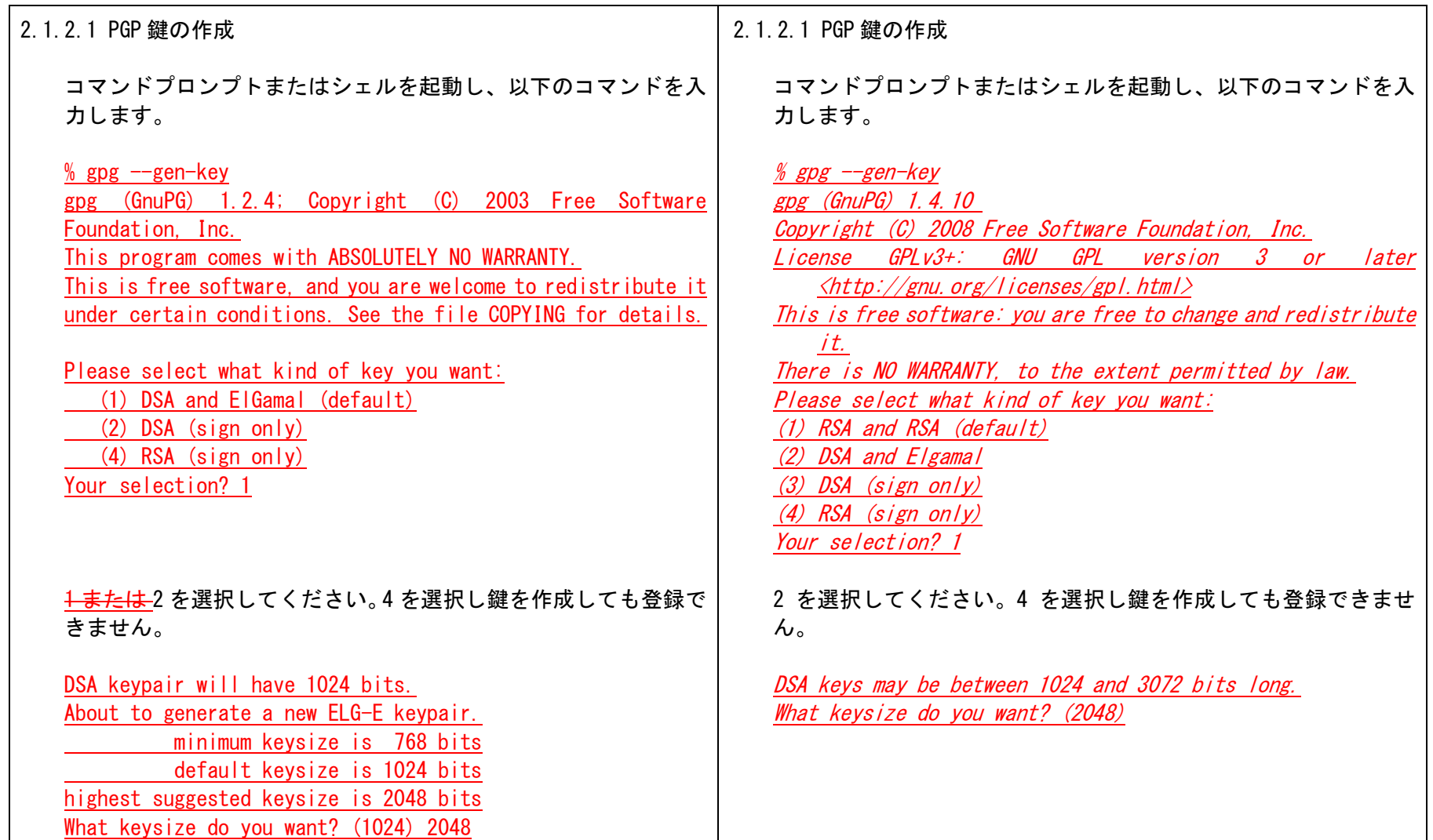

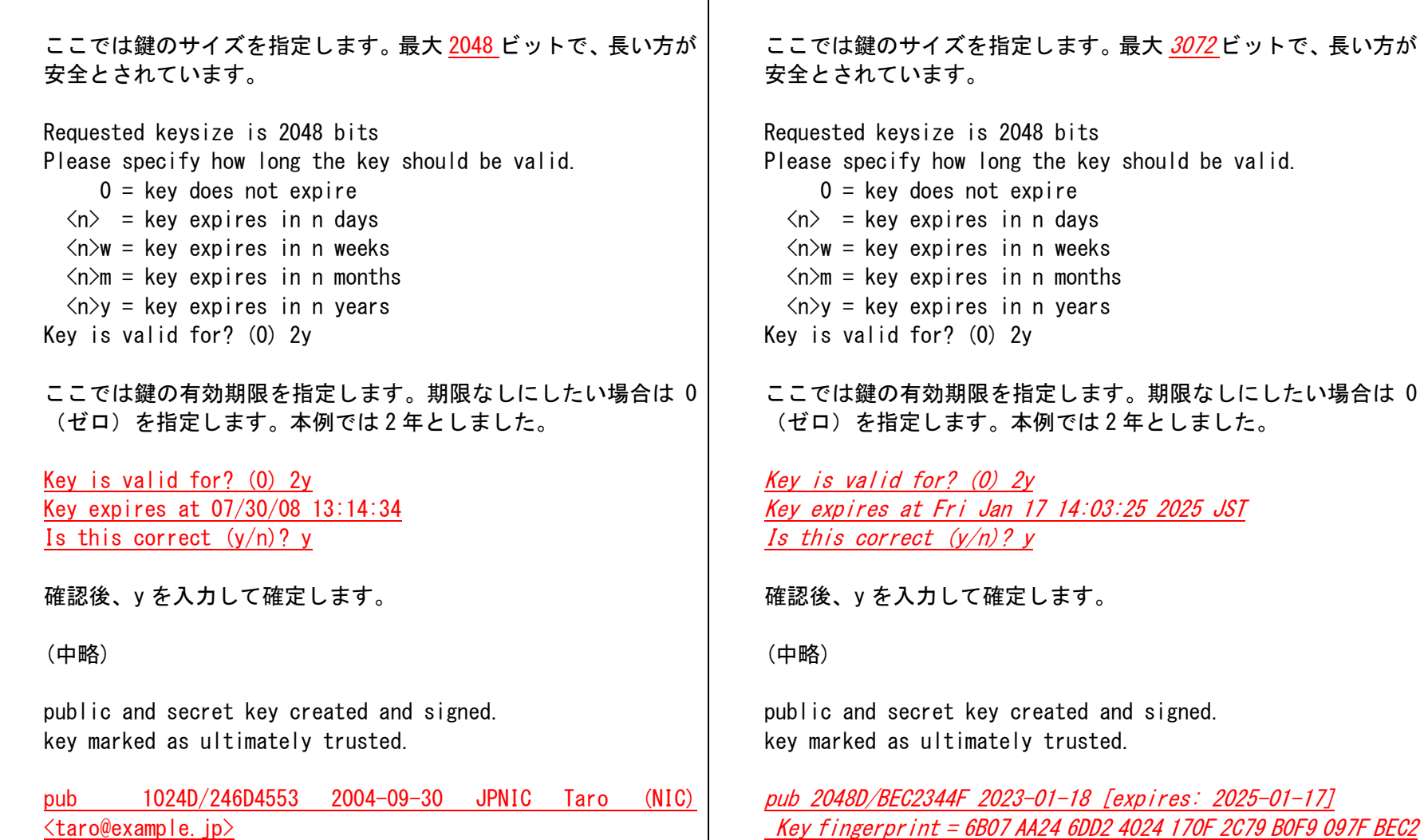

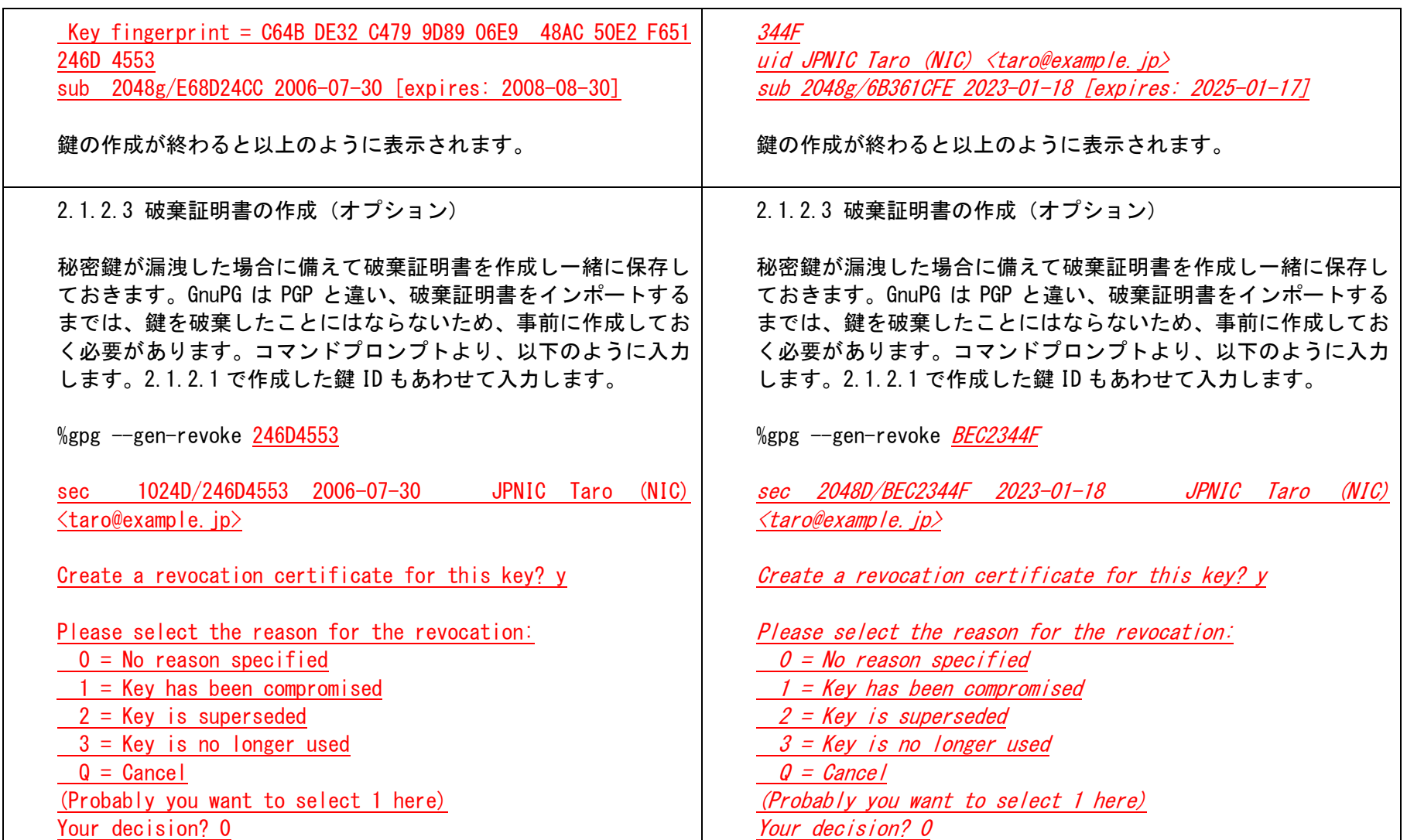

Enter an optional description; end it with an empty line: > Make revocation certificate in advance in case if lost > Reason for revocation: No reason specified Make revocation certificate in advance in case if lost Is this okay? y

You need a passphrase to unlock the secret key for user: "JPNIC Taro (NIC) <taro@example.jp>" 1024-bit DSA key, ID 246D4553, created 2006-07-30

## Enter passphrase: \*\*\*\*\*\*

Please move it to a medium which you can hide away; if Mallory gets access to this certificate he can use it to make your key unusable. It is smart to print this certificate and store it away, just in case your media become unreadable. But have some caution: The print system of your machine might store the data and make it available to others!

-----BEGIN PGP PUBLIC KEY BLOCK-----Version: GnuPG v1.2.4 (MingW32) Comment: A revocation certificate should follow

iH8EIBECAD8FAkFj19E4HQBNYWtlIHJldm9jYXRpb24gY2VydGlmaWNhdGUgaW4g YWR2YW5iZSBpbiBjYXNIIGImIGxvc3QACgkQUOL2USRtRVPzVgCggMz8JosPDICa Qy9gnQo/o5AlnpkAn1QuFyRxGhWg/73RCQ+sElKkEcqP  $=1,103$ -----END PGP PUBLIC KEY BLOCK-----

(以下略)

Enter an optional description; end it with an empty line: > Make revocation certificate in advance in case if lost  $\geq$ 

Reason for revocation: No reason specified Make revocation certificate in advance in case if lost Is this okay? y

You need a passphrase to unlock the secret key for user: "JPNIC Taro (NIC) <taro@example.jp>" 2048-bit DSA key, ID BEC2344F, created 2023-01-18

## Enter passphrase: \*\*\*\*\*\*

Please move it to a medium which you can hide away; if Mallory gets access to this certificate he can use it to make your key unusable. It is smart to print this certificate and store it away, just in case your media become unreadable. But have some caution: The print system of your machine might store the data and make it available to others! -----BEGIN PGP PUBLIC KEY BLOCK-----Version: GnuPG v1.4.10 (GNU/Linux) Comment: A revocation certificate should follow iGEEIBEIAAkFAmPHgOQCHQAACgkQsPkJf77CNE/cjwEAlMFwsEVOax3p6cCDahRH Hg7bw+6Xa/BNHj0kHUUJ33gA/21kqUDsgXMyE0NZaDJ3MKL2rzuE8ML4c4uAIC3+ 2SJx=aKAr----*END PGP PUBLIC KEY BLOCK-*(以下略)

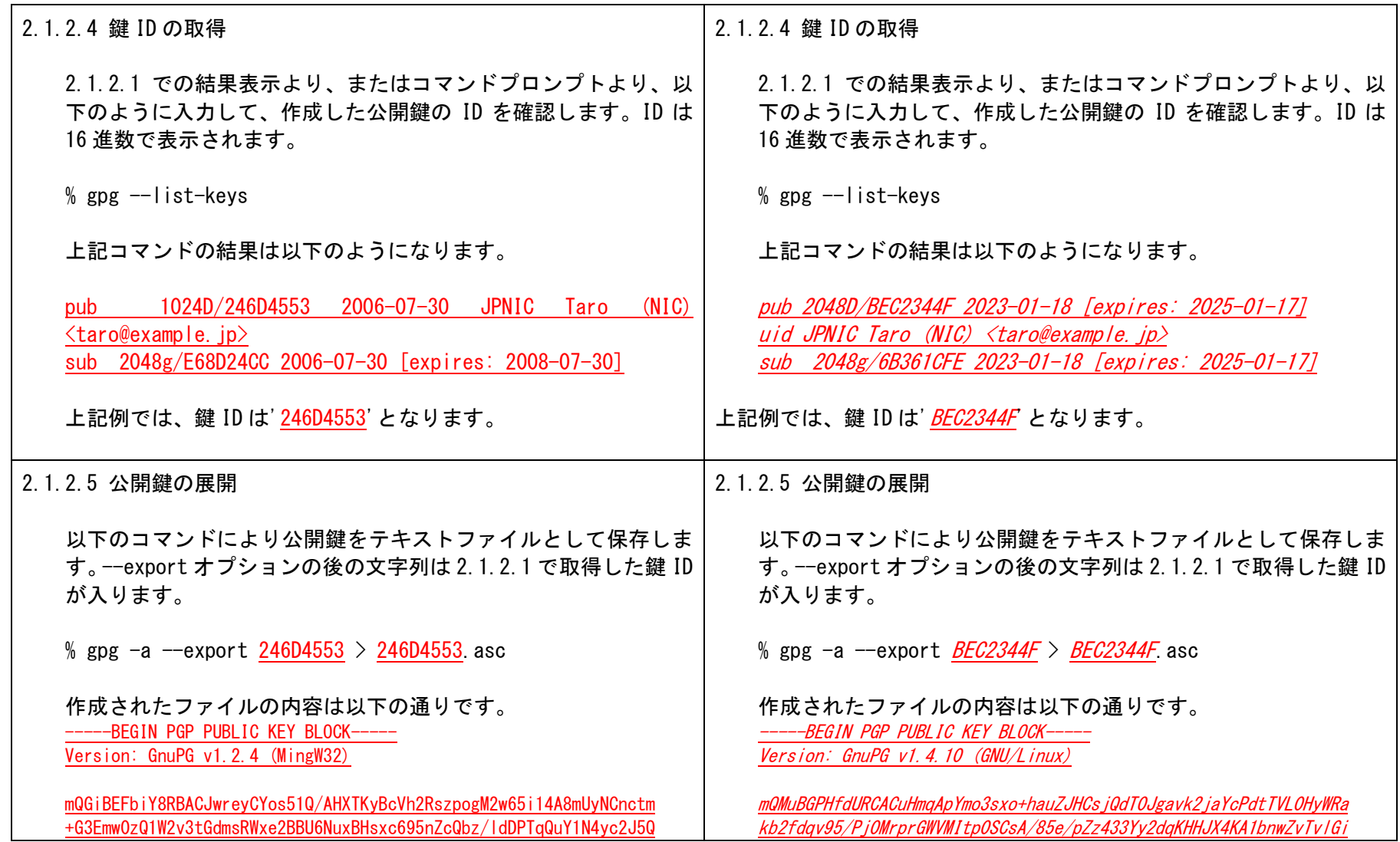

OpDbuJiwwwR2t0IFEZjeDYsY0i2IJVjoSdWljQH/0iVE1+ZGUKdZiQGfLwCg9GnJ BsysywC6JWDPn1kF+VCumokD/iByFcMwd8zc4G+x1iieo004aLXFplKLnCFI/W5q HbRE510RL2vEHPGsvmsM92a6hK839TM8d/i9DEFmk0Lr7o9+2DPEJ0X/LkdzWIeR uEsBStiz+IPr00td5EAexsCXpcds1apchQs3pLeBBa1kmtwBbsK4Vhs7/nTWdBkH V+DIA/47RNbJz0o8HXQENA8JFI+pLUeE+ibc4Z5eztQ0vwvCrAhZv+bN/5dziVN/ GDeJcOfGFudCxbgiY1JC61GfBJ55a0M3mrWlKFYTtfmh2xUpxM1cBxpYg/Ihaix7 f/8hbrsBZV05bk4tvoiCOztXvmZwRS05a8Rb03VWDCpNkStiLLQiSIBOSUMgVGFv byAoTkIDKSA8dGFybOBleGFtcGxILmpwPohIBBMRAgAIBQJBW4mPAhsDBQkDwmcA BwsJCAcDAgFDFQIDAxYCAQIeAQIXgAAKCRBQ4v7RJG1FU9A7AKDFgsF8su5/2W1c gD+ef389MGU00ACdEW4TDb8LhJo5IKauUAswF2x0F4C5Ag0EQVuJ5xAIAI1PtXnP +SbWUmsK9JvZCHpzk4SY0gOb+8Fq1HQmnHNHNTfT1cpuHaTv8wGs1Wb3Aqa9g6La PmcWN93nhcP3+vaF58vxdOU6evRleHeCoGh8RGEDXGukBFtX5eVvpifLYamToezn xvv5Cb1AAcghLpvL/HBdInQruKiwtDSDnrV6UPPDZiPGiuYVHAz67zEC8PuOhra2 C5SDv0AoLd6kibiiRd2v6MCs7o1EM1K6SxtnBbEMpsU3m4GAuobsIMv3dfnKhH4N XyBeVR9+CkFUzHh36GCfm9nvUeRyCR1ye+GogkvIbwBJtBNdvudM+mhY0xg3PwKQ e1SS4XCvEfQC178AAwUH/2JvKnTFfOUrOvAOgT2g2F5ZDhxXGYMHTy1vLhM1bwip FgeSSvITcMnwKQD+9hvnN/rQ3FbAwR/WxG+VgXIdEnB0hlJcalIRTWFSUnGzY06T Jid08JNT7ZM4088WbTPF/+EmWdLQ640dhgaxzvPVkZRvzB8GnXFXt65kpGNI1BKX M4Aj46FRfxN0kqzuBo/QfoK9Bj20127dYrBwRMhpZK0qTSnm+xNGxDxyd0im//K7 l1h0tcJ4bHlamoi2ZPIDhlyCcAoADaYX67R0ui/AAgG51enB7HYplDQmXDvo74Pc wYUUFcWt6+3q78IFXttqXLTPQhU6e8zU0eYHQkoSo46ITwQYEQIADwUCQVuJ5wIb DAUJA8JnAAAKCRBQ4vZRJG1FUxZVAKCnzxSvvtIWN5to/k82mA84EZo/cACg3a05  $9s$  xN57t7Wf+GSwx0mwq0HIF=  $=$ P91m

-----END PGP PUBLIC KEY BLOCK-----

ma9wvCMW9bf5i8zex/cvZiNBOfWTbgwUgMHfzoR27Gkd+Gm3TpE8asbhWnmfI/IF b1X7411IvA3GzaG3DaFwVl /StD21IwnFWeKDptWza7FHHOMSaUctreJ7Xpd79Yli hEXGXnxs/zJ0ZCXcna+vZpKauAQ0BabAvcp7aVhrcAIfW5kRKbGST/gs0X08554N eCd28KnV6urNmc+QgUtX/+wKloDv3HVx9H5nAQCWrV33GWS610ieDkP07LBWiZpv MWE753ShQcoOhtHIzQgAk6MEh+gPUggBs8hl0iELgMaulkxkNcgFyFHIF3FsysBs acpkAVtc7x04LFXFudUWP8MsW8+wF7xCKBwS9kMyoAztovVS7c4aFFi0JIFx4syh 09Wte+abLc+aZTV/N9avfLWPwffRsn0H3XnkzcwCd8SgI+Gc0DY/rxP/IhMdvhAs hr iQi8F+Ct1owkV4wuKDrDZwCm2h/SmsMUZBbB09utvSirXFEvSxMccRarWsn8K2 idBdvK40RFr/7m3eFDX0MS8wiC9JhwlvUx77t3tUcxL3i27WFeYB5mGBIfs678BX /aka+QeZXNasaoRbiGh803uYBx890r+bm9J1tAavoAf/fg7AeAJIK/TXIHzfWHH5 vs iODcv4icAPKdgxCm7Hx5IXGpTvns/5NxXwv10HEpFaUJ/7iIigmhZJeCD6CCi+ LL/epCa6IXFn0acT2h8impFINkh2YrEUinovKtiw0BMs9xigh47kM7zm2hacCa0t XMfIhxInvzQObzVTFwaz7iNQ9MdU6EcSLnw+5RDeGTpnRdS3agyX9pcC3UrivS7f 17MX7a+Wb3voxLlf4frYGExjGMsIaCxW+m3MMKDUnav4MXPnkH0uWktlgtzA5H3f P10mhxQXRyDY3TlwU/mZbfvG1+sgy+0G2MFx4+JnXyVSKv2hNySuq+6xwFosgWua 2bQudGVzdF9ncGdrZXkgKGp1c3QgZm9yIHRIc3QpIDxrLWdvdG9AbmljLmFkLmpw PoiABBMRCAAoBQJix33VAhsDBQkDwmcABgsJCAcDAgYVCAIJCgsEFgIDAQIeAQIX gAAKCRCw+QI/vsI0T6aTAPsFGgDixpYsPvViuvOwsVxgeYAJisqC/rX5TgM/z30e swD/f2cfqDZ1Wqz6hTUo8coRwr5IfnIhOycRp1mWas+eoOW5AgwEY8d91RAIAJEI RfHaWlxGTI4X+6M7nXsOb2904ImJhDSWI1bvXGbXeAAJO8s8UQ4WCuCiJAtwP16k SEG iu1vLwIEwdms4vD02J6kRAuTPwKDV+E4XQBcD/ZRUHPF42os9vEvDxfrmtoGr P/ZvzCkRsNGIItak5/tcYX4aSiGvMQKmm50Z1NFI6uwwBmWPe/d5HJv4oifm4/TG hw2faFYKvIYwI7KinT05r27d0rMa7MJMvan0ekizwYNg6Jx3YbzFffwCnsvnThf3 dmx8PrzMRei0KruL6uaDMiAguEgt0LbCa3GIFz0PwXY6Ku0i90dABF009Rxaku/i cUKekUKSqQ+IbwugTyMAAwYH924w0zatNptIcXyz9yc7fSbyVCbxIjyWufV5I9sP SI1S8dlSkXl9bnyUotvcJTM/cvc/YRkU2Nv0oD8+eqt2miMVLyL5BCeCoJ/Zxj5W GyZxy5P5a3yWuE/kRxVp94cDh4TtaQ1stG5w5IXom1pBoFFzLyryhG1n0aakxKne 150LBDURIt2xyP0+txh+LZpPrGvjn1iKMsACFgHHbNuJxf7J3Utzj0xYPRWI74LL x7fSuFPHXACY4vAzXFoM70ieumN0Qr0K0ELWFPa1a0Y2oeWLwEoBhKnwcQvoDsu1 7QFr iPc+mDCDv97KLdLHu98/19+s/D9sNBiKHgFwJXKGOohnBBgRCAAPBQJix33V AhsMBQkDwmcAAAoJELD5CX++wjRPdfgA/jj56MYVSoJGIgrgQfwZSCv32X8adwyc xVyXans jJ/tqAP9Ep jOL7DtVFEEZdyITIgH2 jisvCAh/g1078w0YA4p0sg==  $-r8CG$ -----FND PGP PUBLIC KFY BLOCK-

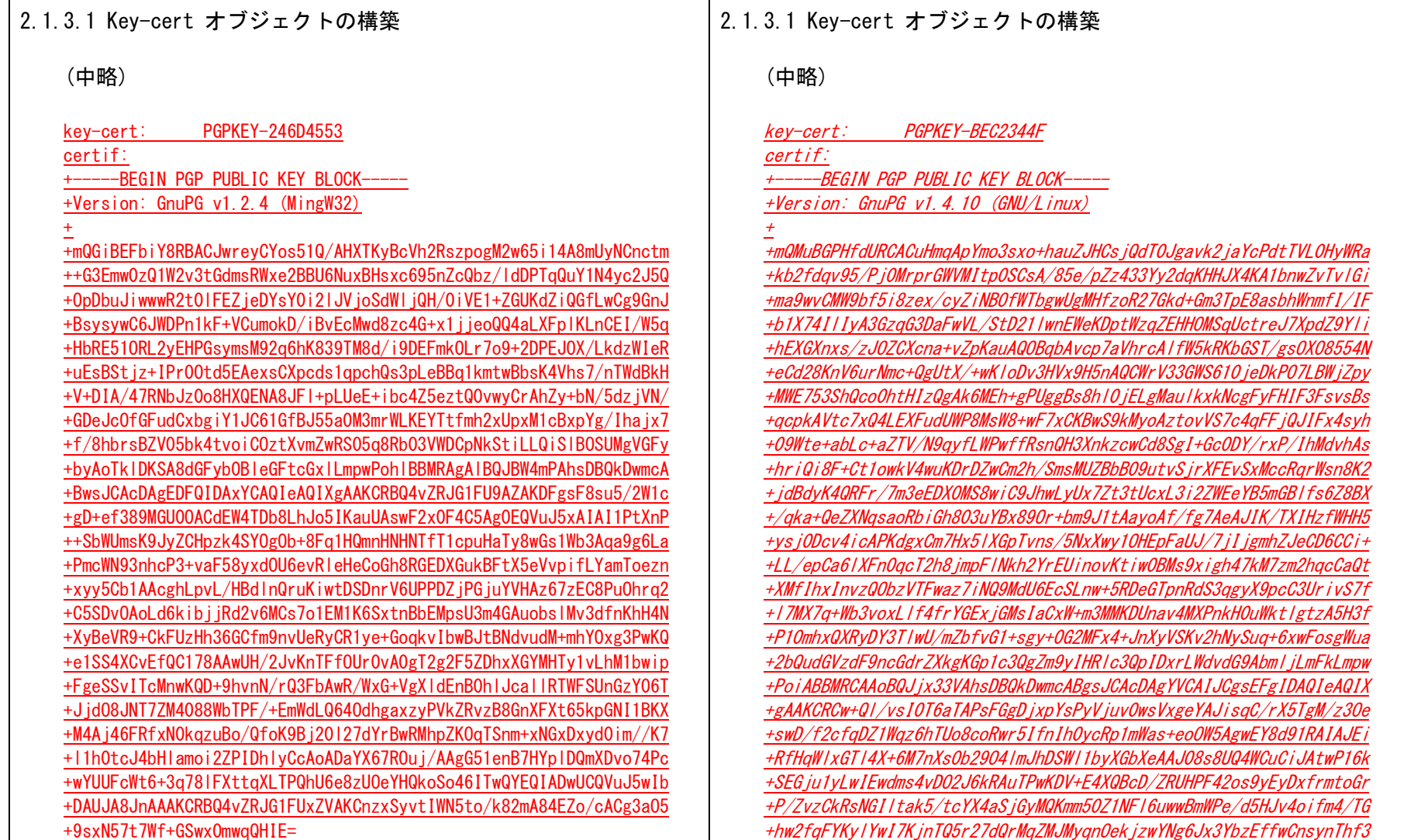

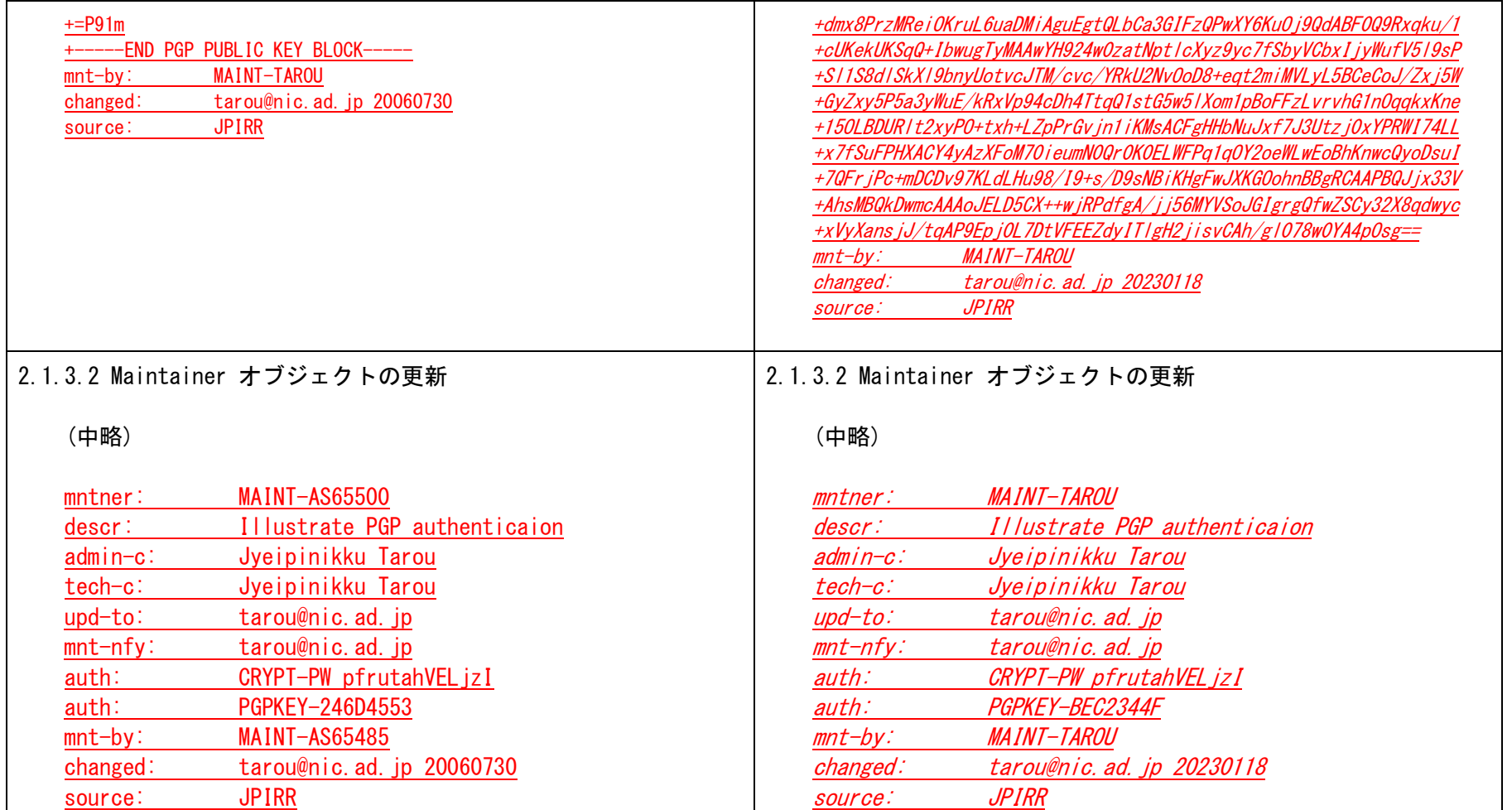

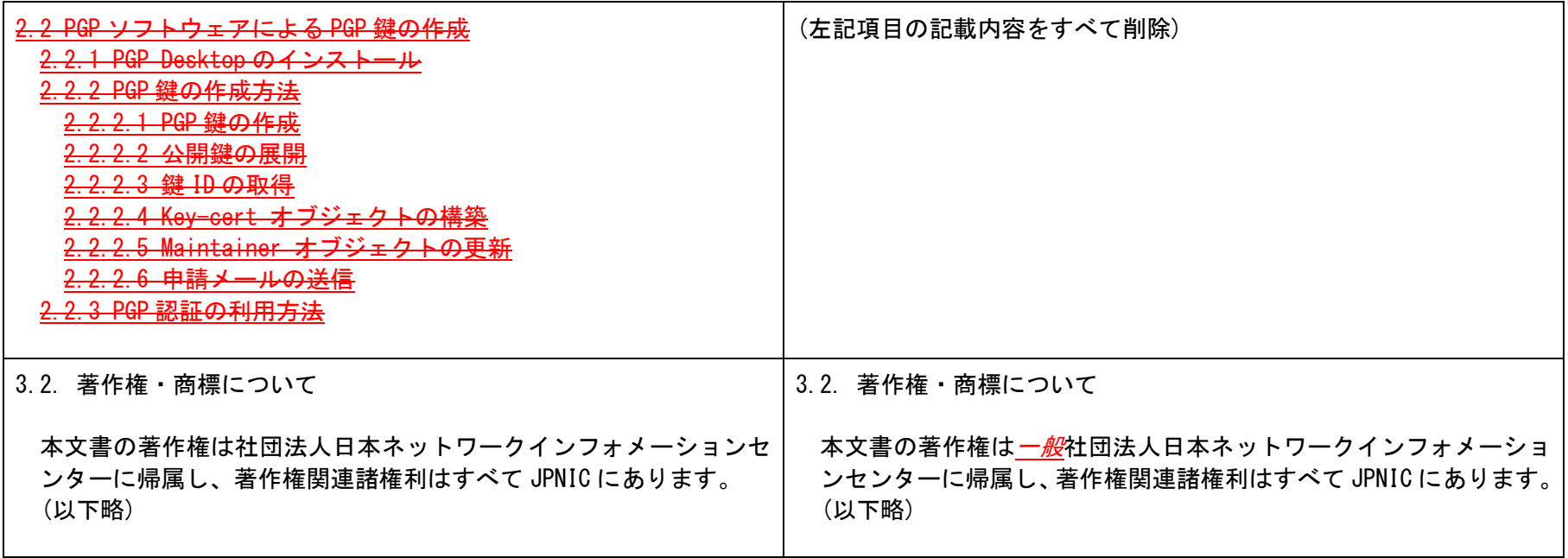